$\overline{4}$ 

- **Base View:** 
	- $\circ$  View:
	- $\circ$  TemplateView:
	- RedirectView: URL 2000 MBL
- Generic Display View:
	- $\circ$  DetailView:
	- $\circ$  ListView:
- Generic Edit View:
	- $\circ$  FormView:
	- $\circ$  CreateView:
	- $\circ$  UpdateView:
	- o DeleteView:
- Generic Date View:  $\sqrt{7/2}$ 
	- $\circ$  YearArchiveView:
	- $\circ$  MonthArchiveView:
	- $\circ$  DayArchiveView:

**4.5.5 클래스형 뷰에서 폼 처리**

 $3$ 

- 최초의 GET: 폼은 비어있거나 미리 채워진 데이터를 가짐  $\bullet$
- 유효한 데이터를 가진 POST: 데이터를 처리함. 주로 디라이렉트 처리됨
- 유효하지 않은 데이터를 가진 POST: 보통은 에러 메시지와 함께 폼이 다시 출력됨

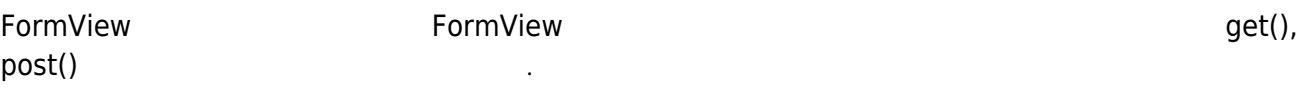

### FormView

**formclass: heta** *heta heta**forms.py**with templatename:*  $\cdot$  templatename: **successurl: MyFormView 1999 hand and Allie URL - formvalid() and in all of the successurl: MyFormView 1999** super()

## **4.6 로그 남기기**

 $4.6.1$ 

- DEBUG:
- $\bullet$  INFO:
- WARNING:

Last update: 2020/06/02 09:25 open: 썬-웹-프 https://moro.kr/open/%ED%8C%8C%EC%9D%B4%EC%8D%AC-%EC%9B%B9-%ED%94%84%EB%A1%9C%EA%B7%B8%EB%9E%98%EB%B0%8D

 $\mathbb{R}^n$  ,  $\mathbb{R}^n$  ,  $\mathbb{R}^n$  ,  $\mathbb{R}^n$  ,  $\mathbb{R}^n$  ,  $\mathbb{R}^n$  ,  $\mathbb{R}^n$  ,  $\mathbb{R}^n$  ,  $\mathbb{R}^n$  ,  $\mathbb{R}^n$ 

- ERROR:
- $\bullet$  CRITICAL:  $\bullet$

**4.6.2 핸들러**

**4.6.5 로거 사용 및 로거 이름 계층화**

### [snippet.python](https://moro.kr/_export/code/open/%ED%8C%8C%EC%9D%B4%EC%8D%AC-%EC%9B%B9-%ED%94%84%EB%A1%9C%EA%B7%B8%EB%9E%98%EB%B0%8D?codeblock=0)

```
import logging
# 로거 이름으로 계층화
logger = logging.getLogger('project.interesting.stuff')
```
는 네트워크 소켓 등 어디에 기록할 것인지와 같은 로그 동작을 정의합니다.

- logger.debug()
- logger.info()
- logger.warning()
- logger.error()
- logger.critical()
- logger.log():
- logger.exception(): 2009 ERROR

로거 관계를 가지고 있다. 로그 코그 코그 코그 코그 코그 코그 코그 코그 로그 로그 로그 로그 로그 로그 로그 로그

#### [snippet.python](https://moro.kr/_export/code/open/%ED%8C%8C%EC%9D%B4%EC%8D%AC-%EC%9B%B9-%ED%94%84%EB%A1%9C%EA%B7%B8%EB%9E%98%EB%B0%8D?codeblock=1)

 $LOGING = {$ }

 $5.1.3$  **- Model** 

## [snippet.shell](https://moro.kr/_export/code/open/%ED%8C%8C%EC%9D%B4%EC%8D%AC-%EC%9B%B9-%ED%94%84%EB%A1%9C%EA%B7%B8%EB%9E%98%EB%B0%8D?codeblock=2)

vi settings.py

vi models.py vi admin.py python manage.py makemigrations python manage.py migrate python manage.py runserver

- **5.1.5 애플리케이션 Template 코딩하기**
- **5.1.6 애플리케이션 Template 상속 기능 추가**

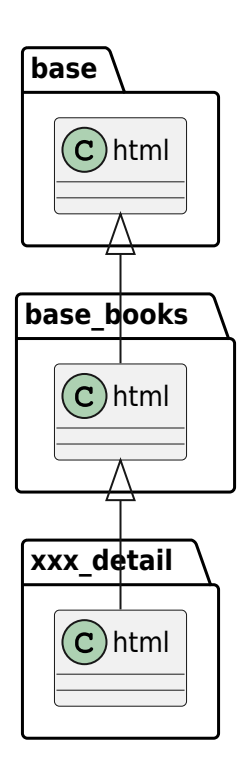

{% load static %} static static static static static static static static %} admin/css/base.css

base\_books.html

[snippet.html](https://moro.kr/_export/code/open/%ED%8C%8C%EC%9D%B4%EC%8D%AC-%EC%9B%B9-%ED%94%84%EB%A1%9C%EA%B7%B8%EB%9E%98%EB%B0%8D?codeblock=3)

```
{% extends "base.html" %}
<title>{% block title%}Books Application Site{% endblock%}</title>
{% block sidebar%}
{{ block.super }}
<ul>
     <li><a href="/books/">Books_Home</a></li>
\langleul>
{% endblock %}
```
Last update: 2020/06/02 09:25 open: 썬-웹-프 https://moro.kr/open/%ED%8C%8C%EC%9D%B4%EC%8D%AC-%EC%9B%B9-%ED%94%84%EB%A1%9C%EA%B7%B8%EB%9E%98%EB%B0%8D

- <https://docs.djangoproject.com/en/1.7/misc/design-philosophies/>
- <https://docs.djangoproject.com/en/1.11/misc/design-philosophies/>
- (Loose coupling)
- $\bullet$ (Less code)
- (Quick development)  $\bullet$
- (DRY, Don't Repeat Yourself)  $\bullet$ 
	- (Explicit is better than implicit)
- (Consistency)
- (Explicit is better than implicit)
- (Include all relevant domain logic)

## **데이터베이스 API**

- SQL (SQL efficiency)
- (Terse, powerful syntax)
- SQL(Option to drop into raw SQL easily, when needed)

## **URL 설계**

 $\bullet$ 

- (Loose coupling)  $\bullet$
- (Infinite flexibility)  $\bullet$
- (Encourage best practices)
- URL(Definitive URLs)

## (Separate logic from presentation)

- (Discourage redundancy)
- HTML (Be decoupled from HTML)
- XML (XML should not be used for template languages)
	- (Assume designer competence)
- (Treat whitespace obviously)

 $\bullet$ 

## (Don't invent a programming language)

- (Safety and security)  $\bullet$
- (Extensibility)
- (Simplicity)
- (Use request objects)
- (Loose coupling)
- GET, POST (Differentiate between GET and POST)
- (Less code)  $\bullet$
- (Consistency)  $\bullet$
- (Extensibility)  $\epsilon$

# **APPENDIX**

- $\bullet$  http
- [장고의\\_설계\\_원칙](https://moro.kr/open/%EC%9E%A5%EA%B3%A0%EC%9D%98_%EC%84%A4%EA%B3%84_%EC%9B%90%EC%B9%99)
- [Python](https://moro.kr/open/python)

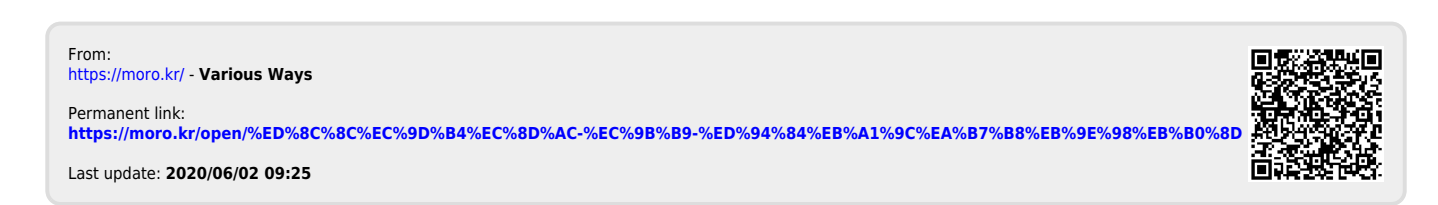